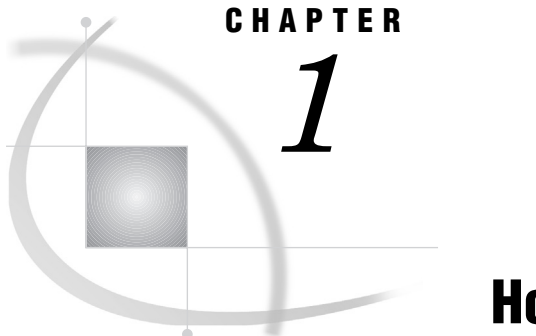

# How to Use This Book

*Using This Book* **1** *Audience* **1** *Structure of This Book* **1** *Additional Assistance* **2**

#### **Using This Book**

*SAS/ACCESS Interface to Baan: User's Guide, Release 8.2,* describes the SAS/ ACCESS Interface to Baan. It provides primary support for SAS/ACCESS Interface to Baan, Version 8 and later.

### Audience

This book is intended for applications programmers and other users who are comfortable with their own operating environment and are reasonably familiar with either SAS or with Baan. It is assumed that users are completely unfamiliar with using both of the systems together. The glossary provides definitions of terms that might be new to a user who is unfamiliar with either system.

## Structure of This Book

The book is organized into four chapters and two appendixes:

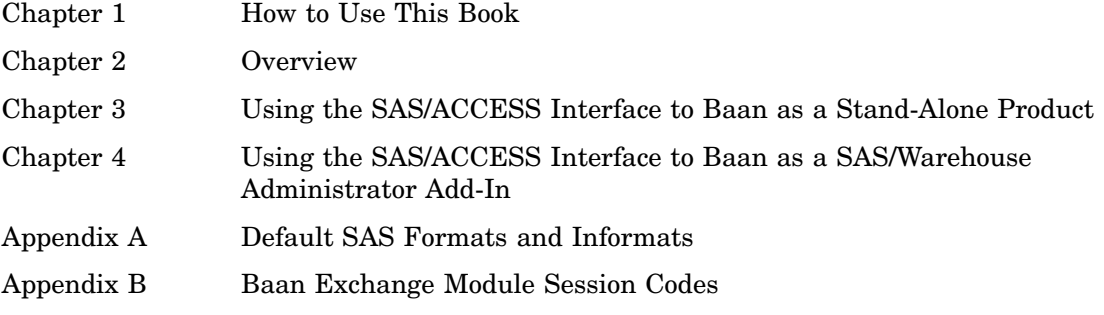

#### Additional Assistance

Your SAS Support Consultant is available to answer many of your questions. There are also many publications that provide reference and tutorial material for SAS.

The following SAS publications are useful if you are unfamiliar with SAS or if you want to know more about SAS software and how it is used. You can obtain these books through the SAS Institute Publications division.

- *How to Use Base SAS Software: A Step-by-Step Approach, Volumes 1 and 2*
- *SAS Language Reference: Dictionary, Version 8*
- *SAS Language Reference: Concepts, Version 8*
- *Getting Started with the SAS System Using SAS/ASSIST Software, Version 8*
- *Doing More with SAS/ASSIST Software, Version 8*
- *SAS/AF Software: Class Dictionary, Version 8*
- *SAS/AF Software Procedure Guide, Version 8*
- *SAS/FSP Software Procedures Guide, Version 8*
- $\Box$  In addition, the SAS Companion that is specific to your operating environment might be useful.

If you need further information, contact SAS Institute Technical Support through the World Wide Web at http://www.sas.com/ts.